# Lotusp<mark>here</mark>

**CREATED WITH LOTUS' SYMPHONY"** 

**SpeedGeeking**

# All you need to know about 64 bit & Domino -- in 5 minutes

Daniel Nashed| CTO | Nash!Com, Germany

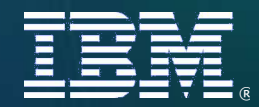

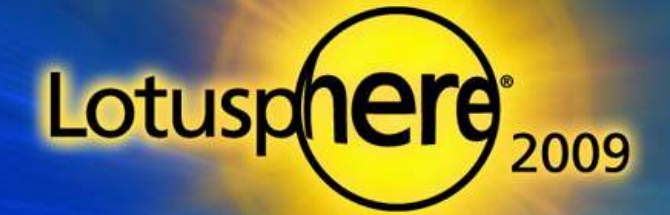

# About me

- **Daniel Nashed** 
	- **Nash!Com IBM/Lotus Advanced Business Partner/ISV**
	- **Member of The Penumbra group** 
		- an international consortium of selected Business Partners pooling their talent and resources
	- **Find Structure**, **Find Structure**, **Platform C-API, Domino® Infrastructure,** Administration, Integration and Troubleshooting
	- ▶ Platform Focus: W32, Linux®, AIX® and Solaris®
	- **Maintainer of Cross Platform Domino on Linux/Unix start-script**
	- Regular speaker at International Conferences
- **nsh**@nashcom.de

**Lotus** software

**http://www.nashcom.de** 

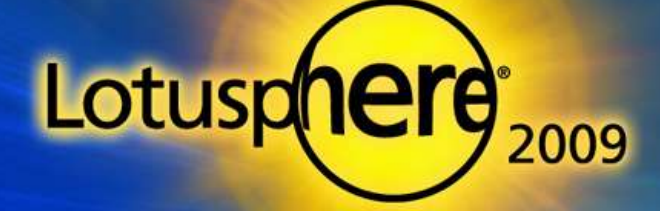

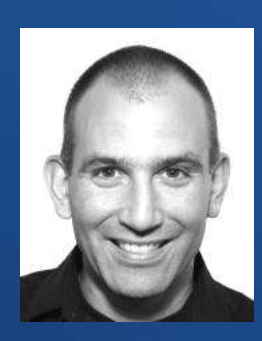

# Agenda

- **Introduction**
- **-** Domino 32bit on Win64, Linux64, AIX and Solaris
- Domino native 64bit on Win64 and AIX64
- **What you should know ...**

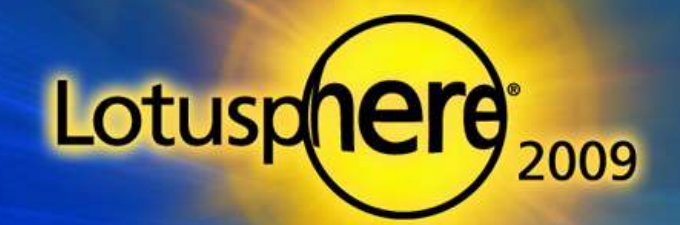

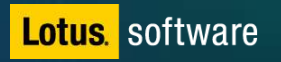

# **Introduction**

- Without "tricks" a 32 Bit OS can only address at most 3-4 GB Memory
- Thats's why 32 Bit Process can at most allocate 4 GB Memory
	- $\triangleright$  Each platform has different limits see details next slide
- **Domino uses 2 memory types** 
	- $\triangleright$  Local Memory separate for each process
	- ▶ Shared Memory shared between all Domino processes
		- Prominent Example: NSF Buffer Pool (usually 512 800 MB)
		- All Shared Memory is mapped to all processes
- **Address Space Limits** 
	- $\rightarrow$  32 Bit = 2^32 = 4 GB
	- 64 Bit =  $2^{64} = 18,446,744,073,709,551,615 = 18.45$  Exabytes
		- That's more than we will "ever" need ...

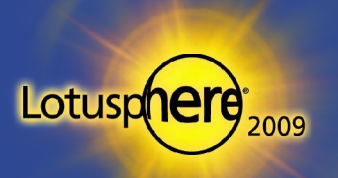

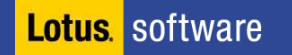

# 32Bit - Limits

- Domino 8.x 32Bit on AIX (always 64Bit mode)
	- $\rightarrow$  Up to 9 segments a 256MB = 2,3 GB Shared Memory
	- Up to 2 segments a 256MB = 512 MB Local Memory per Process/Task
- Domino 8.x 32Bit on Solaris (always 64Bit mode)
	- ▶ Up to 3 GB Shared Memory
	- ▶ Up to 1 GB Local Memory per Process/Task
- **-** Domino 8.x 32Bit on Linux (32Bit mode)
	- Up to 3 GB Shared Memory
	- ▶ Up to 1 GB local Memory per Process/Task
- **Domino 8.x 32Bit on Windows (32Bit mode)** 
	- $\triangleright$  Up to 2 GB Local + Shared Memory absolute limit
	- $\triangleright$  Windows splits the Memory in 2 GB for System  $+$  2 GB for Applications
- So Windows 32Bit Memory is quite limited

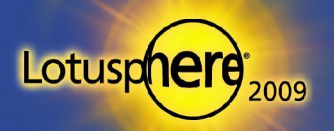

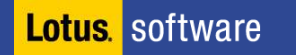

# 32Bit Domino – 64Bit Operating System

### **Supported Platforms**

- $\triangleright$  since Domino 6 on AIX64 + Solaris64
- $\triangleright$  since Domino 7.0.1 Linux (SLES 9/10 + REHL 4/5 64Bit)
- ▶ since Domino 7.0.2 on Win2003 R2 64Bit
- **64Bit OS allows multiple partitions with dedicated 32Bit address space** 
	- ▶ Very good for consolidation of multiple Domino servers
- **Changed Limits** 
	- ▶ Win2003 R2 64Bit
		- 4 GB Total Memory per Partition (Local + Shared Memory)
- **The remaining memory is used by the OS 64Bit** 
	- $\triangleright$  File caching, buffers, internal resources
- So running 32Bit Domino on Linux64 and Win64 gives you already a lot of scalability and performance benefits

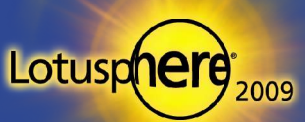

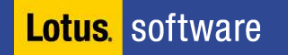

# 64Bit Domino – 64Bit Operating System

### **Supported Platforms**

- **Since Domino 8.0.1 on AIX64**
- since Domino 8.0.1 on Win2003 R2 64Bit
- **Domino 64Bit Application allows almost unlimited memory** 
	- On AIX still 256MB segments but not limited to 16 segments
	- ▶ But Domino 8.0.x / 8.5 64Bit does only allow more memory but is not specially optimized for larger memory
	- $\triangleright$  Tests have not show performance improvement only scalability is improved

### **Constraints**

- All add-on applications need to be ported to 64Bit
	- Also all Lotus Script API calls need to be ported
- Each 64Bit port is a separate platform which needs separate attention and testing!
- **Most add-on applications are not yet ported**
- **There have been issues with the first 64Bit C-API toolkit version**
- There is also a bug that does not allow C-API calls from Lotus Script Lotusd (LS2CAPI) on Domino 8.0.x Win64

Lotus, software SPR #ADEE7JRLJQ fixed in D8.5

# How much memory is needed?

- **4 GB Memory is sufficient for most Domino Servers** 
	- $\triangleright$  Domino is well optimized for this amount of memory
	- **Dialy very very large Servers need more memory**
	- **NORF Buffer Pool, Router, HTTP need most resources**
- **The limit is per partition on a 64Bit OS!** 
	- **Multiple partitions can use up to 4 GB Memory each**
- So probably Domino 8.x on a 64Bit is was best fits you
	- $\triangleright$  For Linux there are no special requirements
	- But on Win64 there are some important details to take care about (next slide)

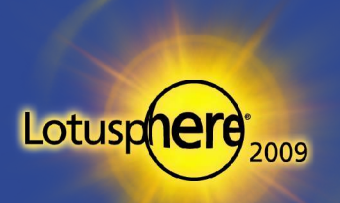

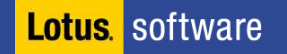

# 32Bit Domino on Win64

- You need Win2003 R2 64Bit with current Service Pack
	- ▶ Domino needs a special Win64 API call to limit the Windows OS Level Cache
		- Domino 8 ships a tool "cacheset" to set the cache size
			- See TN  $#1270452$  for details
			- Automatically invoked in Domino 8.0.2 / 8.5
				- **•** Default is 30% of memory
				- Can be tuned via notes.ini MEM\_FSCachePercentMem
- Add-On Applications need to be recompiled and linked with Visual Studio .Net 2003 with link flag /LARGEADDRESSAWARE
	- Else if one process (servertask) exceeds the 2 GB limit it would crash!
		- (Local + Shared Memory per process)
- Domino 8.5 also supports Windows 2008 32Bit and 64Bit

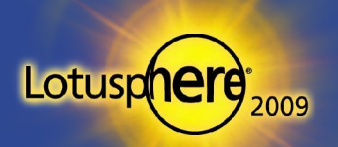

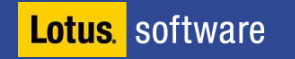

# Finish

- **Thanks for your attention!**
- I hope you had fun

## **E** Contact

- nsh@nashcom.de
- http://www.nashcom.de
- http://blog.nashcom.de

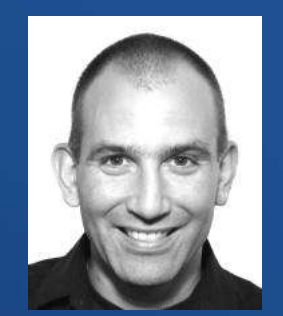

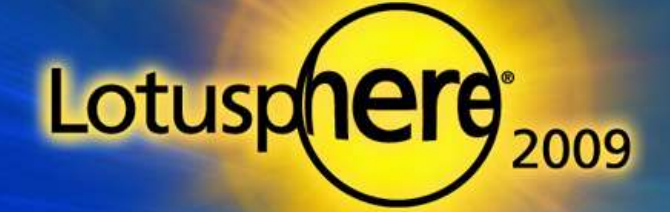

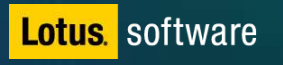

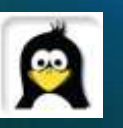

# Legal disclaimer

### © IBM Corporation 2008. All Rights Reserved.

The information contained in this publication is provided for informational purposes only. While efforts were made to verify the completeness and accuracy of the information contained in this publication, it is provided AS IS without warranty of any kind, express or implied. In addition, this information is based on IBM's current product plans and strategy, which are subject to change by IBM without notice. IBM shall not be responsible for any damages arising out of the use of, or otherwise related to, this publication or any other materials. Nothing contained in this publication is intended to, nor shall have the effect of, creating any warranties or representations from IBM or its suppliers or licensors, or altering the terms and conditions of the applicable license agreement governing the use of IBM sof tware.

References in this presentation to IBM products, programs, or services do not imply that they will be available in all countries in which IBM operates. Product release dates and/or capabilities referenced in this presentation may change at any time at IBM's sole discretion based on market opportunities or other factors, and are not intended to be a commitment to future product or feature availability in any way. Nothing contained in these materials is intended to, nor shall have the effect of, stating or implying that any activities undertaken by you will result in any specific sales, revenue growth or other results.

Performance is based on measurements and projections using standard IBM benchmarks in a controlled environment. The actual throughput or performance that any user will experience will v ary depending upon many factors, including considerations such as the amount of multiprogramming in the user's job stream, the I/O configuration, the storage configuration, and the workload processed. Theref ore, no assurance can be given that an indiv idual user will achieve results similar to those stated here.

IBM, the IBM logo, Lotus, Lotus Notes, Notes, Domino, Quickr, Sametime, WebSphere, UC2, PartnerWorld and Lotusphere are trademarks of International Business Machines Corporation in the United States, other countries, or both. Uny te is a trademark of WebDialogs, Inc., in the United States, other countries, or both.

Java and all Jav a-based trademarks are trademarks of Sun Microsy stems, Inc. in the United States, other countries, or both.

Microsoft and Windows are trademarks of Microsoft Corporation in the United States, other countries, or both.

Intel, Intel Centrino, Celeron, Intel Xeon, Intel SpeedStep, Itanium, and Pentium are trademarks or registered trademarks of Intel Corporation or its subsidiaries in the United States and other countries.

UNIX is a registered trademark of The Open Group in the United States and other countries.

Linux is a registered trademark of Linus Torvalds in the United States, other countries, or both. Other company , product, or serv ice names may be trademarks or serv ice marks of others.